**UNIVERSITÄT DUSBURG** 

**Open-Minded** 

## *Mutating Sample Solutions to Improve Prolog Exercise Tasks and Their Test Suites*

Ivan Khu Tanujaya, Janis Voigtländer, Oliver Westphal ■ 19.09.2022

From a review on the submitted version:

*It seems the article is in a limbo between a teaching experience report and the application and evaluation of the mutation testing technique.*

Yeah, that's true. Intended was mostly the former, actually.

Courses:

■ "Einführung in die Logik",

1st semester for students of an interdisciplinary (Computer Science, Psychology, Business Administration) Bachelor programme, Prolog makes up about 20% of the course and comes between propositional and predicate logic

■ "Programmierparadigmen", 4th semester for students of a CS Bachelor programme, Prolog makes up about 35% of the course and comes after Haskell

In both courses, weekly exercises are offered via an e-learning system with immediate feedback.

```
female (anna). female (juli et). ...
male(harry). male(luke). ...
child (lisa, anna). child (mary, juliet). \dots
```
define a predicate brother/2.

On submission:

```
brother (X, Y) : – male (X), child (X, Y).
```
obtained feedback:

```
... incorrect. Your submission gives:
X = \text{luke}, Y = \text{luliet};
X = \text{luke}, Y = \text{harry}; ...
```

```
female (anna). female (juli et). ...
male(harry). male(luke). ...
child (lisa, anna). child (mary, juliet). \dots
```
define a predicate brother/2.

On submission:

```
brother (X, Y) : – male (X), child (X, Z), child (Y, Z).
```
obtained feedback:

```
... incorrect. Your submission gives:
\ldots : X = \lfloor \text{uke} \rfloor Y = \lfloor \text{uke} \rfloor \ldots
```

```
female (anna). female (juli et). ...
male(harry). male(luke). ...
child (lisa, anna). child (mary, juliet). \dots
```
define a predicate brother/2.

On submission:

```
brother (X, Y) : – male (X), child (X, Z), child (Y, Z), x \ge Y.
```
obtained feedback:

```
... incorrect. Your submission gives:
\ldots : X = \lfloor \text{uke} \rfloor Y = \lfloor \text{uke} \rfloor \ldots
```

```
female (anna). female (juli et). ...
male(harry). male(luke). ...
child (lisa, anna). child (mary, juliet). \dots
```
define a predicate brother/2.

On submission:

```
brother (X, Y) : – male (X), child (X, Z), child (Y, Z), X \ge Y.
obtained feedback:
```
ok

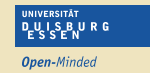

More helpful feedback on this erroneous submission:

brother  $(X, Y)$  : – male  $(X)$ , child  $(X, Z)$ , child  $(Y, Z)$ ,  $x \ge Y$ .

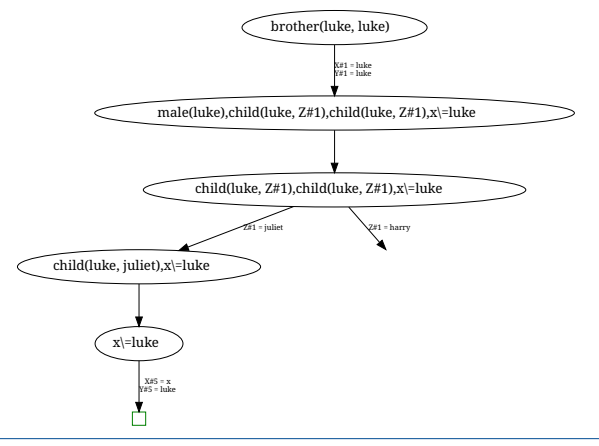

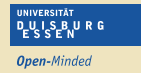

 $\ldots$  vs. what holds for the correct submission with  $X \equiv Y$ , namely:

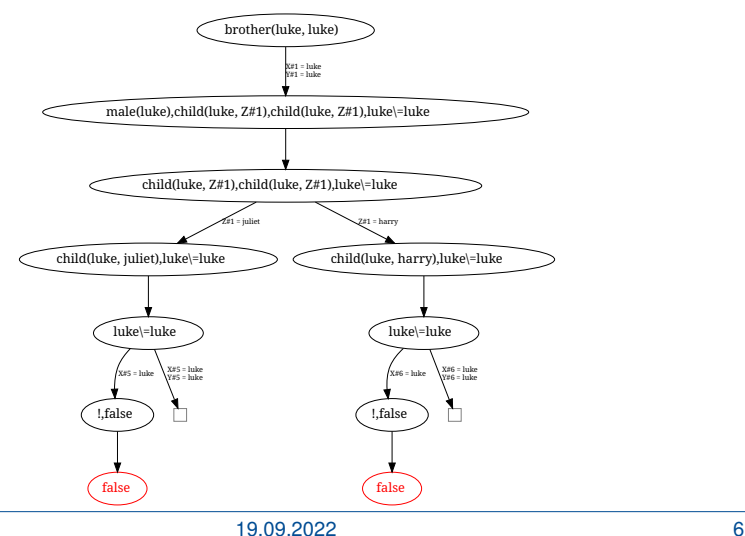

```
Global timeout: 10000
% and/or prefix individual tests with [<timeout>]
predicate(X, Y): predicate(x1, V1), predicate(x2, V2),...
true_statement
! predicate(X, Y) [answers hidden]: predicate(x1,y1),...
!true_statement[hidden]
!(<description, shown on failure>)true_statement
@... % shows derivation tree if test fails
-... % negates test expectation
new named by student(X, Y): <predicate description>
```
... other features / hidden auxiliaries ...

## **Possible test suite for the example task**

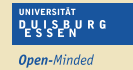

brother(X,Y): brother(peter,mary), brother(peter,luke), brother(luke,mary), brother(luke,peter), brother(paul,sandra)

-@brother(luke,luke)

On the other hand,  $@brother(X,Y):...$  not so useful here, due to:

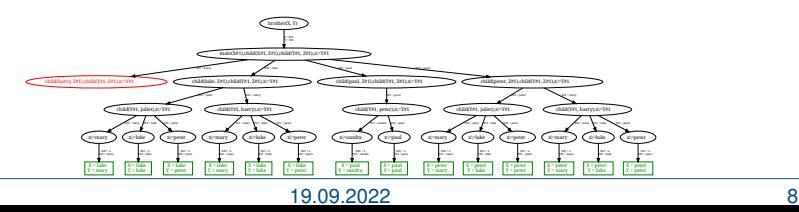

Trying our best (within the confines of our setup):

- **practice and experience**
- looking at student submissions
- improving from year to year
- anticipating typical mistakes
- catering for possible course specific misconceptions

On the last point, a few "false friends" when doing Prolog after Haskell . . .

**IINIVERSITÄT** 

**Open-Minded** 

List syntax:

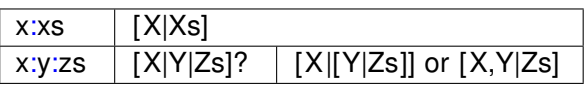

Typing:

 $p$  :: [a]  $\rightarrow$  Bool; p as = ... | p([As]) :– ...?

Accidental singleton lists:

```
reverse ([], [Ys], [Ys]).
reverse ([X|Xs], [Ys], [Zs]) :- reverse ([Xs], [X|Ys], [Zs]).
```
Non-exclusionary patterns:

```
intersperse( , [ ] , [ ] ).
intersperse( , [Y] , [Y] ).
intersperse(X, [Y|Ys], [Y,X|Zs]) :- intersperse(X, Ys, Zs).
```
With only positive tests (e.g., mimicking the test suite used for a corresponding Haskell task), the problem is not even detected!

So, how can we systematically improve and grow our test suites in light of such issues?

## **Mutating sample solutions**

Mutation testing:

- Change a code base by applying small changes.
- On the obtained mutants, run an existing test suite.
- Check how many mutants survive (by passing all tests).
- **Draw (quantitative) conclusions about the test suite.**

Typically applied to "programming in the large", also in context of Prolog.

Particularities in our situation:

- All artifacts are rather small.
- We have a sample solution that is known to be correct.
- We have more specific quality questions about the test suite.
- We can try to imitate typical mistakes made by students.

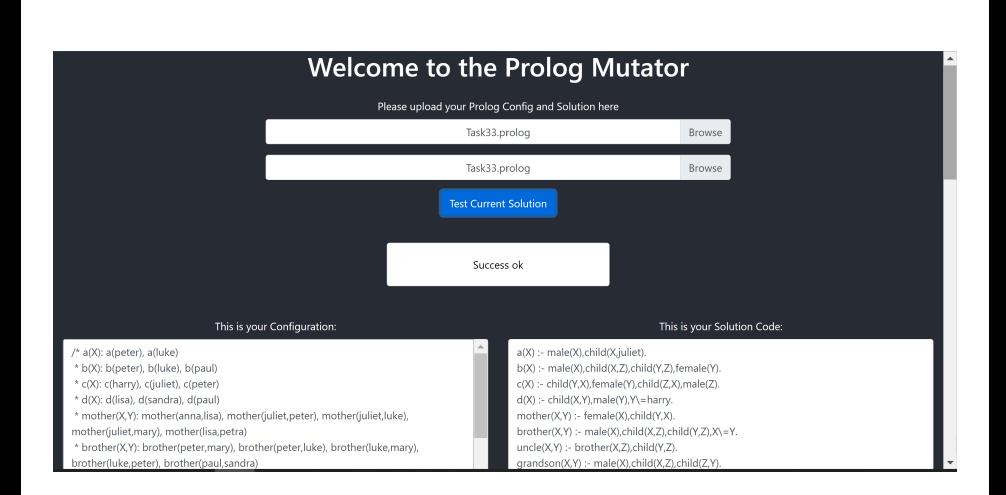

**The tool created**

**UNIVERSITÄT** DULS BURG **Open-Minded** 

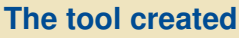

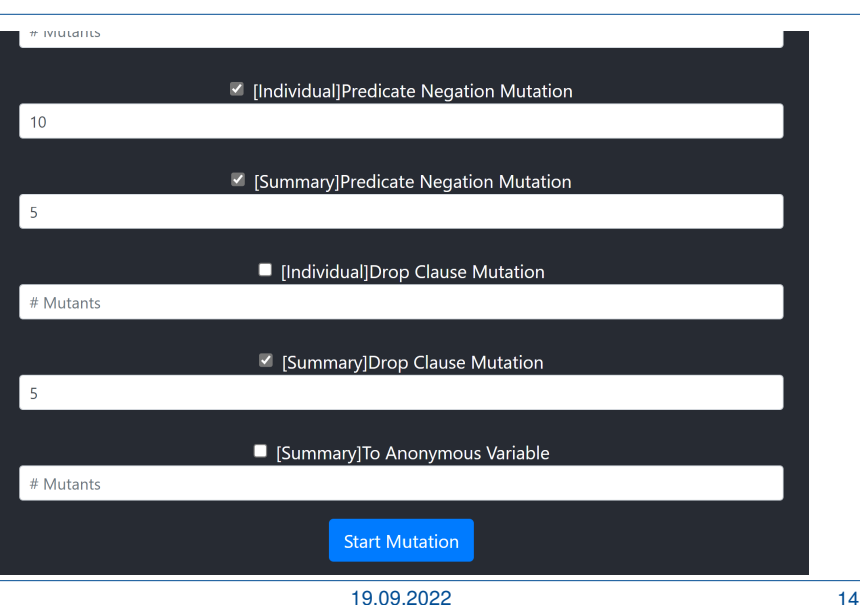

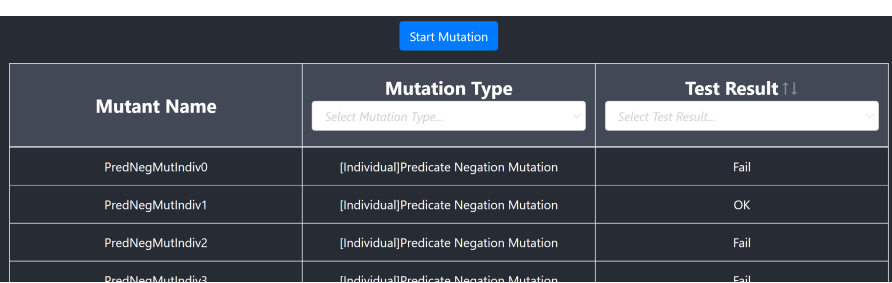

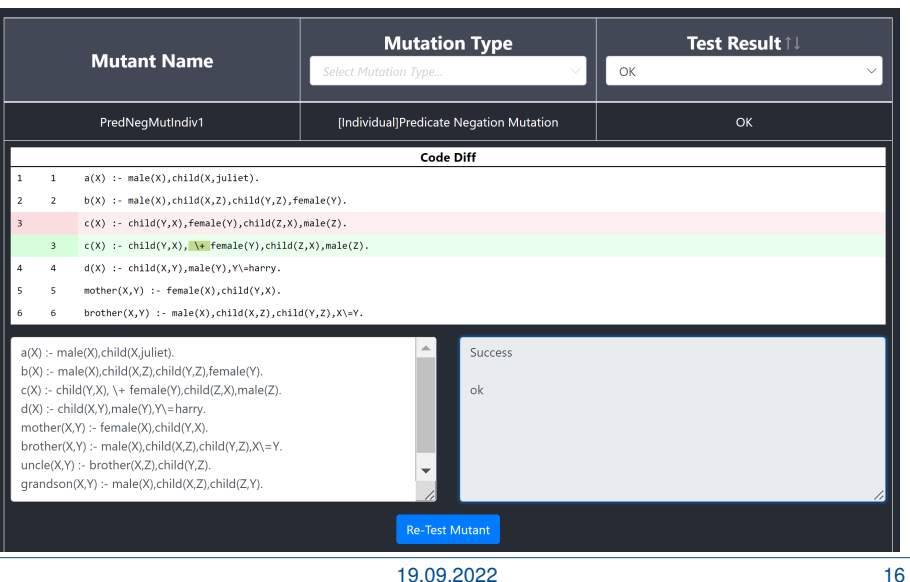

For the sample solution

```
brother (X, Y) : – male (X), child (X, Z), child (Y, Z), X \ge Y.
```
the previously displayed defects motivating  $-\theta$ brother (luke, luke) would be created by mutation operators

- **Drop Literal**
- Variable to Atom

respectively.

Similarly for the intersperse-example (depending on the specific sample solution).

For the "accidental singleton lists" cases, want a mutation operator

**Wrap Variable into List** 

Experiences:

- The tool has already proved its worth (for us) in practice.
- We found issues in several tasks we had been using (sometimes with slight variation) over the years. Some issues were in the test suite, some in the task material.
- $\blacksquare$  A particular vulnerability in test suites was neglect of negative tests.
- Sometimes unexpectedly correct mutants appear. We learned something about our exercise task then.

Possible future work:

- extending the mutation catalog
- exploring test suite creation from scratch
- using information about surviving mutants of student programs